8k

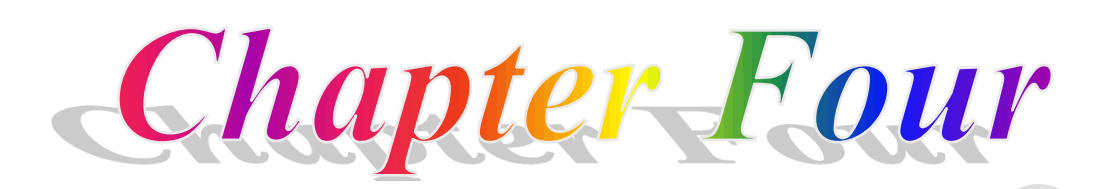

# *Measures of central tendency*

A measure of central tendency is a value at the center or middle of a data set. This value represents all data of the group.

## **Types of central tendency**

There are some important types of measures of central tendency such as:

## 1- **Arithmetic mean:(Avarge)**

The arithmetic mean (generally called mean) is the sum of the values divided by the total number of values.

## **Arithmetic mean for ungrouped data:**

## **Population mean:**

The mean of population for  $(N)$  observations (values)  $X_1, X_2, \ldots, X_N$  defined as:

$$
\mu = \frac{\sum_{i=1}^{N} X_i}{N}
$$

## **Sample mean:**

The mean of sample for  $(n)$  observations (values)  $X_1, X_2, \ldots, X_n$  defined as:

$$
\overline{X} = \frac{\sum_{i=1}^{n} X_i}{n}
$$

**Example: Find the sample mean** from the following data**:** *n*

$$
4\,,\,5\,\,,\,8\,\,,\,10\,\,,\,12\,\,,\,6\,\,,\,5\,\,,\,14
$$

$$
\frac{\sum_{i=1}^{n} X_i}{n} + \frac{4 + 5 + 8 + 10 + 12 + 6 + 5 + 14}{8} = \frac{64}{8} = 8
$$
 *DLER MUSTAFA KHIDHR*

## **Arithmetic mean for frequency distribution:**

If  $X_1, X_2, \ldots, X_m$  are the mid points and  $f_1, f_2, \ldots, f_m$  are frequencies, then:

$$
\overline{X} = \frac{\sum_{i=1}^{m} f_i X_i}{\sum_{i=1}^{m} f_i}
$$

**Example: Find the mean from the following frequency table:**  *i* 1

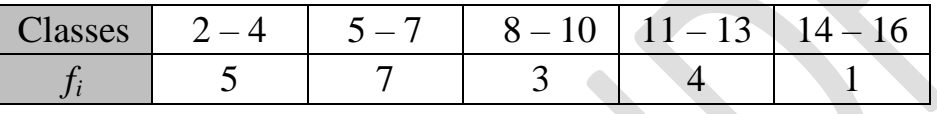

**Solution:** 

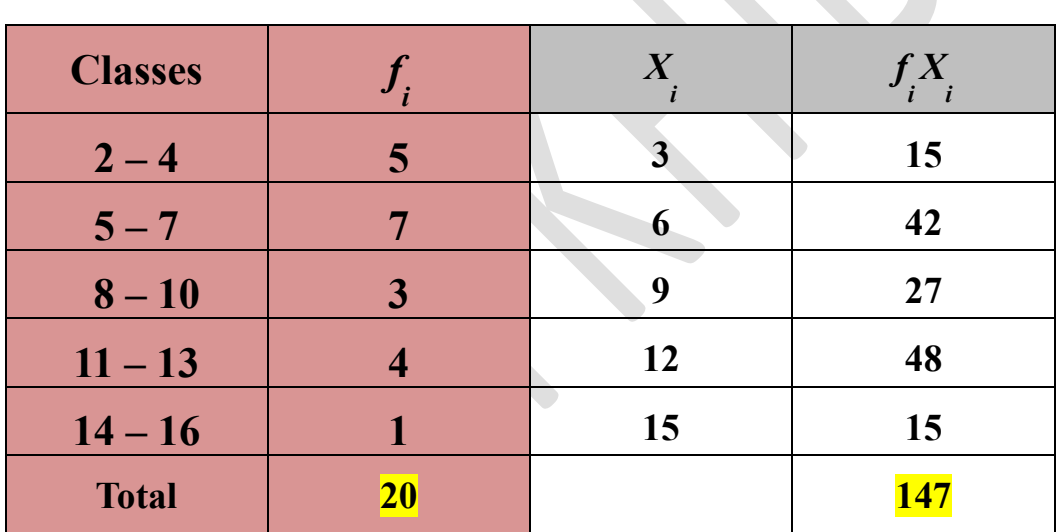

$$
\overline{X} = \frac{\sum_{i=1}^{m} f_i X_i}{\sum_{i=1}^{m} f_i} = \frac{147}{20} = 6.35
$$

 $\sum^{n}$ 

*i*

*W*

 $i^{\mathbf{\Lambda}}$ <sub>*i*</sub>

 $=\frac{i-1}{n}$ 

*W*

*X*

*i*

 $\overline{a}$ 

1

*i*

1

# 2- Weighted Arithmetic Mean (Weighted Average)

One of the limitations of the arithmetic mean that is gives equal importance to all the elements. But there are cases where the relative importance of the difference elements is not the same. In this case uses the weighted Arithmetic Mean:  $\sum^{n}$ *n*  $W_i X$ 

*W*<sub>i</sub>: the weights of the elements

**Example:** The following data represents the degrees and number of hours for a set of subjects for a student:

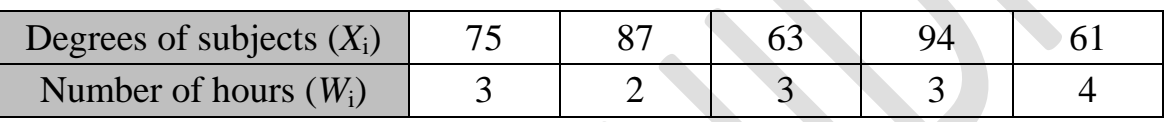

### **Solution:**

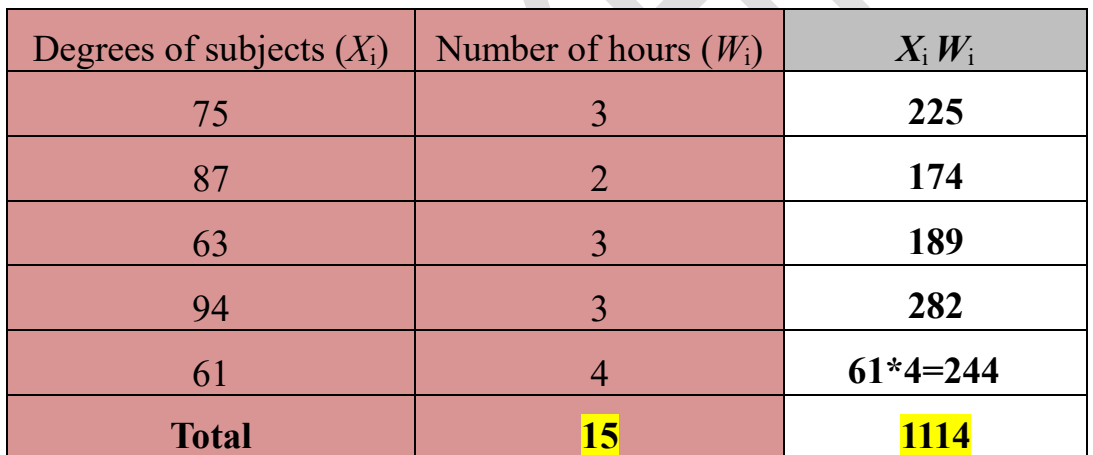

$$
\overline{X}_{w} = \frac{\sum_{i=1}^{n} W_{i} X_{i}}{\sum_{i=1}^{n} W_{i}} = \frac{1114}{15} = 74.2667
$$

# **3- - The Mode:**

It is the value that occurs more frequently in a set of data.

## **The Mode for ungrouped data:**

**Example (1): Find the mode** from the following data:

4 ,  $\frac{5}{9}$  , 8 , 10 , 12.5 , 6 ,  $\frac{5}{9}$  , 4 , 2 ,  $\frac{5}{9}$ 

**Solution:** mode = 5 **Example (2):**

 $\frac{4}{5}$  ,  $\frac{5}{5}$  ,  $\frac{5}{4}$  ,  $\frac{4}{5}$  ,  $\frac{5}{4}$  ,  $\frac{2}{7}$ 

**Solution:** mode  $= 4$ , 5

**Example (3):**

 3 , 5.6 , 8 , 10 , 12 , 6 , 7 , 4 , 2 , 1 **Solution:** there no mode

## **The Mode for frequency distribution:**

## **A- The mode in discrete frequency distribution:**

- 1- Select the largest frequency
- 2- Select the modal class that corresponds to the largest frequency

## **Example: For discrete frequency distribution**

## **Example** (1): Find the mode from the following frequency table:

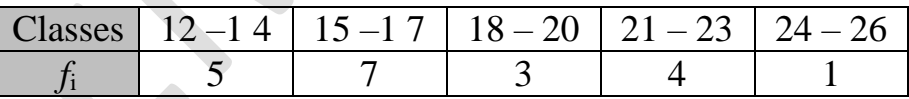

## **Solution:**

1- Select the largest frequency

| Classes   |   |                           |
|-----------|---|---------------------------|
|           |   |                           |
| $12 - 14$ |   |                           |
| $15 - 17$ |   | largest frequency $(f_k)$ |
| $18 - 20$ | 3 |                           |
| $21 - 23$ |   |                           |

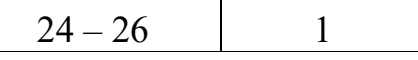

2- Select the modal class that corresponds to the largest frequency  $(15 - 17)$ 

## **Example** (2): Find the mode from the following frequency table:

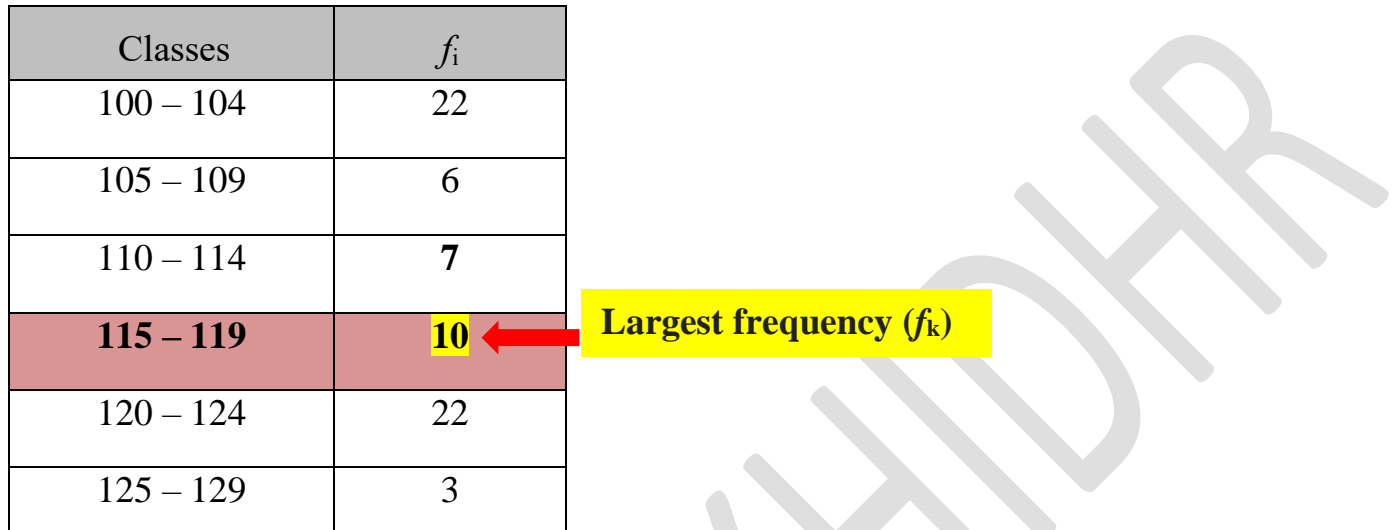

### **Solution:**

- 1- Select the largest frequency
- 2- Select the modal class that corresponds to the largest frequency  $(115 119)$

## **B- The Mode in continuous frequency distribution:**

- 1- Select the largest frequency.
- 2- Select the modal class that corresponds to the largest frequency.
- 3- Calculate the mode:

$$
Mode = L.L. + \frac{(f_k - f_{k-1})L_k}{(f_k - f_{k-1}) + (f_k - f_{k+1})}
$$

Where;

- *L.L.*= lower limit of the median class.
- $f_k$  = largest frequency.

 $f_{k-1}$  = Previous frequency.

 $f_{k+1}$  = next frequency.

 $L_k$  = Length (width) of median class.

## **Examples: For continuous frequency distribution**

**bExample** (1): Find the mode from the following frequency table:

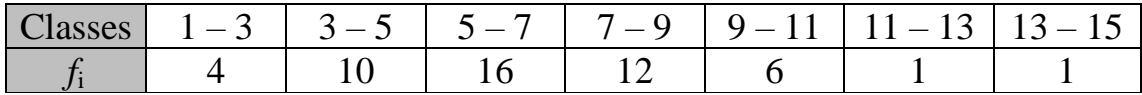

**Solution:** 1- Select the largest frequency

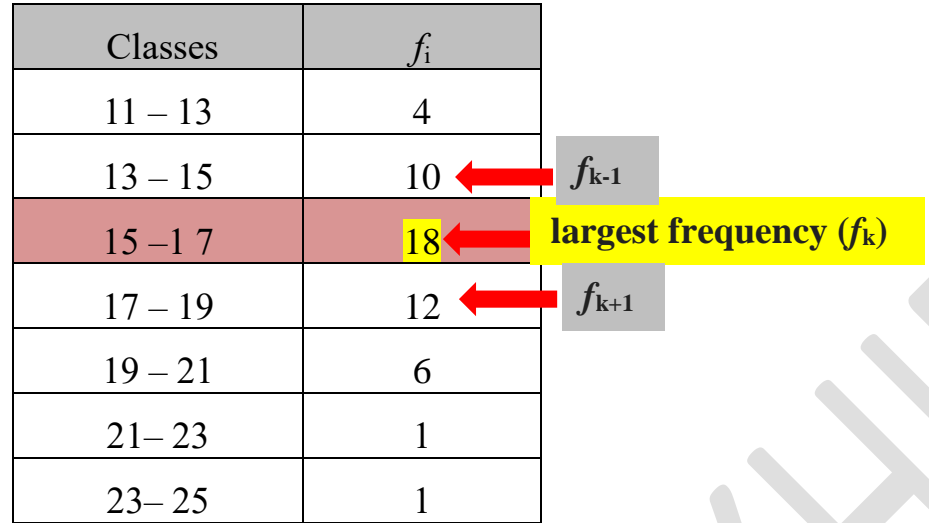

2- Select the modal class that corresponds to the largest frequency  $(15-17)$ <br>3- L.L. = 15  $f_k = 18$   $f_{k-1} = 10$   $f_{k+1} = 12$   $L_k = 17-15=2$ 3- *L.L.* = 15  $f_k = 18$   $f_{k-1} = 10$   $f_{k+1} = 12$   $L_k = 17-15=2$  $f_k = 18$  $f_{k-1} = 10$ 

$$
Mode = L.L. + \frac{(f_k - f_{k-1})L_k}{(f_k - f_{k-1}) + (f_k - f_{k+1})}
$$
  
= 15 +  $\frac{(18-10)2}{(18-10) + (18-12)}$   
= 15 +  $\frac{(8)2}{(8) + (6)}$   
= 15 +  $\frac{16}{14}$  = 15 + 1.43 = 16.43

**Example (2): Find the mode** from the following frequency table:

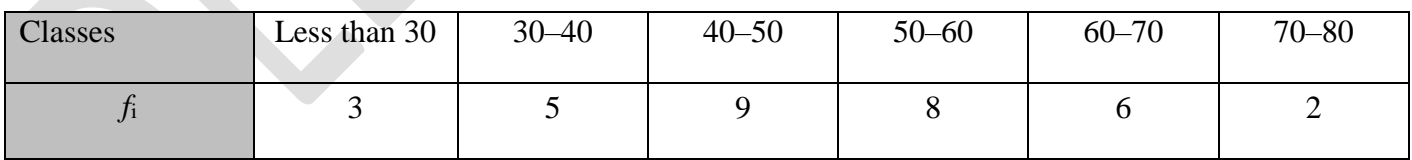

**Solution:** 1- Select the largest frequency

| Classes      | $f_i$ |                             |
|--------------|-------|-----------------------------|
| Less than 30 | 3     |                             |
| 30–40        | 5     | $f_{k-1}$                   |
| 40–50        | 9     | largest frequency ( $f_k$ ) |

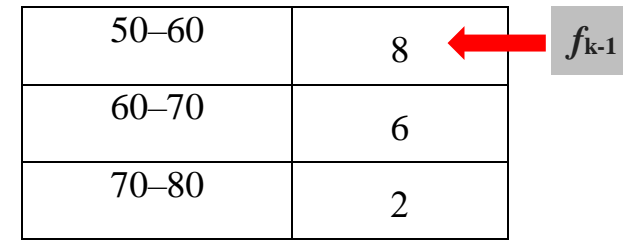

2- Select the modal class that corresponds to the largest frequency **(40 –50)**

3- 
$$
L.L. = 40
$$
  $f_k = 9$   $f_{k-1} = 5$   $f_{k+1} = 8$   $L_k = 50-40=10$ 

$$
Mode = L.L. + \frac{(f_k - f_{k-1})L_k}{(f_k - f_{k-1}) + (f_k - f_{k+1})}
$$
  
= 40 +  $\frac{(9-5)10}{(9-5) + (9-8)}$   
= 40 +  $\frac{(4)10}{(4) + (1)} = 40 + \frac{40}{5}$   
= 40 + 8 = 48

## **3-The median:**

The median of data set is the value that divides it into two equal parts.

X

# **The median for ungrouped data:**

## **1. If the number of the observations (n) is odd:**

 The median is the value which arranged in l  $\bigg)$  $\setminus$  $\overline{\phantom{a}}$  $\setminus$  $(n+$ 2  $n + 1$ 

2

 Or  $Me = X_{n+1}$ 

**Example: Find the median** from the following data:

$$
4, 5, 8, 10, 12, 6, 5, 14, 2
$$

**Solution: n=9 is odd**

 **Arrange the data**

2, 4, 5, 5, 6, 8, 10, 12, 14  
\n  
\n
$$
Me = X_{\frac{n+1}{2}} = X_{\frac{9+1}{2}} = X_5 = 6
$$

### **2. If the number of the observations (n) is even:**

The median is average of the two middle numbers.

Or 2  $\frac{n}{2}+X_{\frac{n}{2}+1}$  $\equiv$  $X_n + X_n$ *Me*

**Example :** Find the median from the following data:

4 , 5 , 8 , 10 , 12 , 6 , 5 , 14 , 2 , 15

**Solution: n=10 is even and Arrange the data**

$$
\begin{array}{ccccccccc}\n2 & , & 4 & , & 5 & , & 5 & , & 6 & * & 8 & , & 10 & , & 12 & , & 14 & , & 15 \\
\hline\n& X_n + X_n & & & & & & & & & & & \\
\hline\n& Me = \frac{x_n + X_n}{2} = \frac{X_5 + X_6}{2} = \frac{6 + 8}{2} = 7\n\end{array}
$$

 $\overline{\phantom{a}}$  $\overline{\phantom{a}}$ 

## **The Median for Frequency Distribution:**

## **A- The median in continuous frequency distribution:**

Steps to find the median value in the frequency distribution:

1- Calculate the cumulative frequency  $(F_i)$ .

2- Calculate 
$$
\frac{\sum f_i}{2}
$$

3- Select the **Median class** which is corresponds to the next cumulative frequency( $F_k$ )

4- Calculate the median:

$$
Median = L.L. + \frac{L_k}{f_k} \left( \frac{\sum f_i}{2} - F_{k-1} \right)
$$

Where;

 *L*.*L.*= lower limit of the median class.

 $\Sigma f_i$  = Total frequency.

 $F_{k-1}$  = the previous cumulative frequency.

 $f_k$ = frequency of the median class.

 $L_k$  = Length (width) of median class.

## **Examples: For continuous frequency distribution**

**Example** (1): Find the median from the following frequency table:

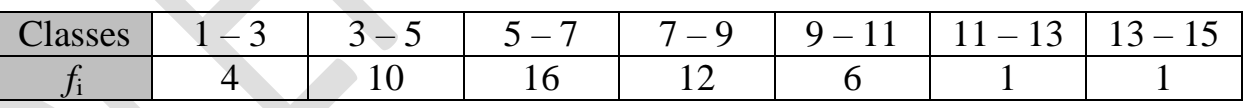

**Solution:** 1- Calculate the cumulative frequency (*F*i) .

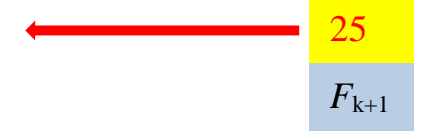

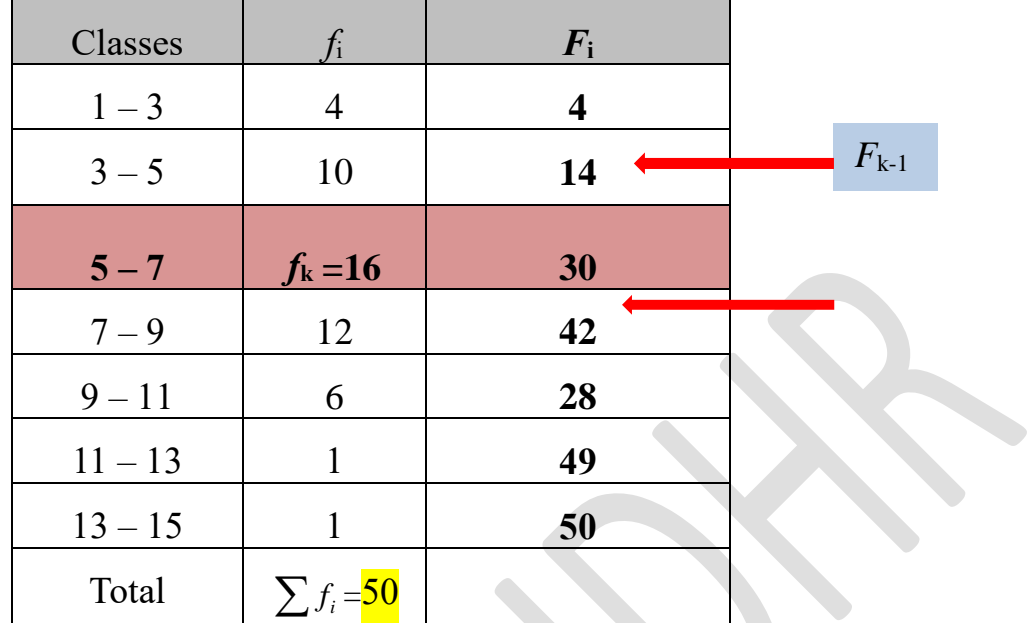

2- Calculate 25 2 50  $\frac{\sum f_i}{2} = \frac{50}{2} =$ 

3- Select the **median class** which is corresponds to  $F_k$  (5 – 7)

4 - L.L.=5  $L_k = 7 - 5 = 2$   $f_k = 16$   $F_{k-1} = 14$  $F_{k} = 16$   $F_{k-1}$ ═  $\begin{array}{c|c|c|c|c|c} \n\hline\n\end{array}$   $\begin{array}{ccc}\n\hline\nf_i & 2 & \n\end{array}$ | I  $\bigg)$  $\setminus$ I I  $\setminus$ ſ  $= L.L. + \frac{R}{c}$   $\frac{R}{c} - F_{k-}$  $\sum$  $\frac{f_i}{f}$ *f L Median*=*L.L.*+ $\frac{L_k}{c}$   $\frac{L_l}{c}$   $\frac{L_l}{c}$   $\frac{L_l}{c}$   $\frac{L_l}{c}$ *k k*

Median=
$$
5 + \frac{2}{16}(25-14)
$$
  
\nMedian= $5 + \frac{2}{16}(11)$   
\nMedian= $5 + \frac{22}{16}$   
\nMedian= $5 + 1.375 = 6.375$ 

**Example** (2): Find the median from the following frequency table:

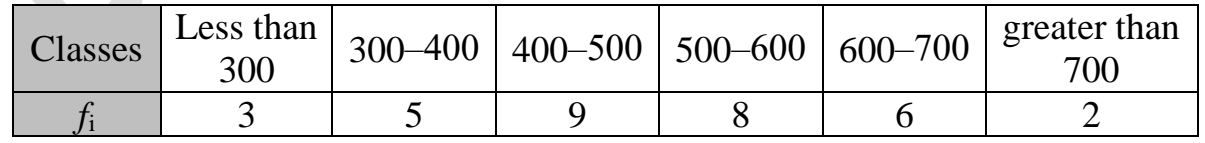

**Solution:** 1- Calculate the cumulative frequency (*F*i) .

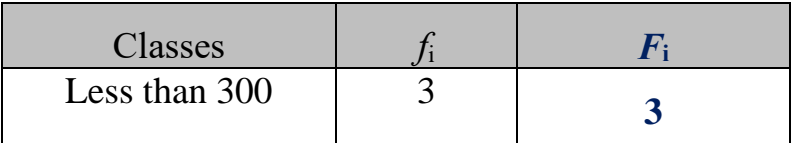

*KHIDHR MUSTAFA DLER* **دلير مصطفى خضر**

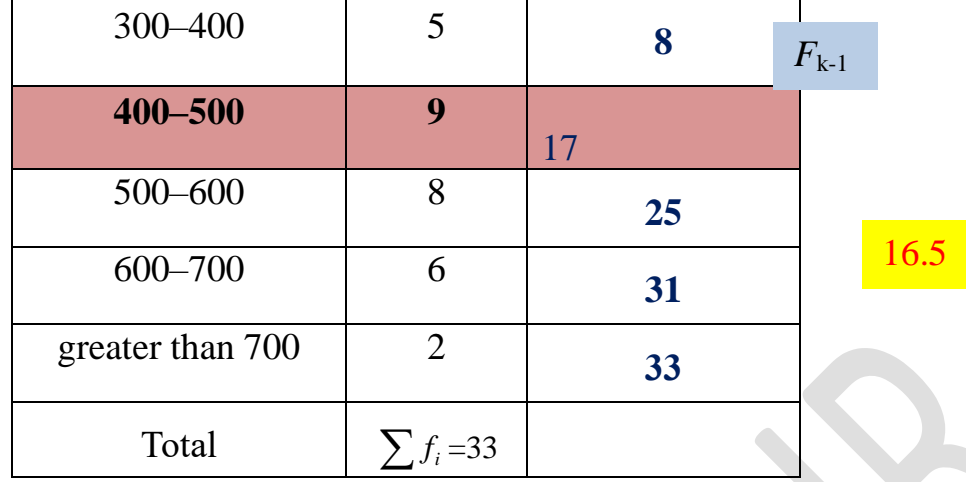

2- Calculate 
$$
\frac{\sum f_i}{2} = \frac{33}{2} = 16.5
$$

3- Select the median class which is correspond to  $F_k$  (400 – 500)

4- *L.L.* = 400 
$$
L_k = 500-400=100
$$
  $f_k = 9$   $F_{k-1} = 8$   
\n*Median* = *L.L.* +  $\frac{L_k}{f_k} \left( \frac{\sum f_i}{2} - F_{k-1} \right)$   
\n*Median* = 400 +  $\frac{100}{9} (16.5 - 8)$   
\n*Median* = 400 +  $\frac{100}{9} (8.5) = 400 + \frac{850}{9} = 400 + 94.44 = 494.44$ 

# **B- The Median in Discrete Frequency Distribution:**

1- Calculate the cumulative frequency  $(F_i)$ .

2- Calculate **12**  $\sum f_i$ 

3- Select the median class which is corresponds to  $F_k$ 

## **Examples: For discrete frequency distribution:**

**Example** (1): Find the median from the following frequency table:

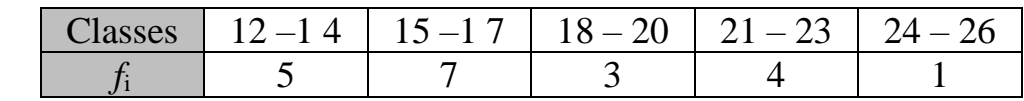

**Solution:** 1- Calculate the cumulative frequency (*F*i) .

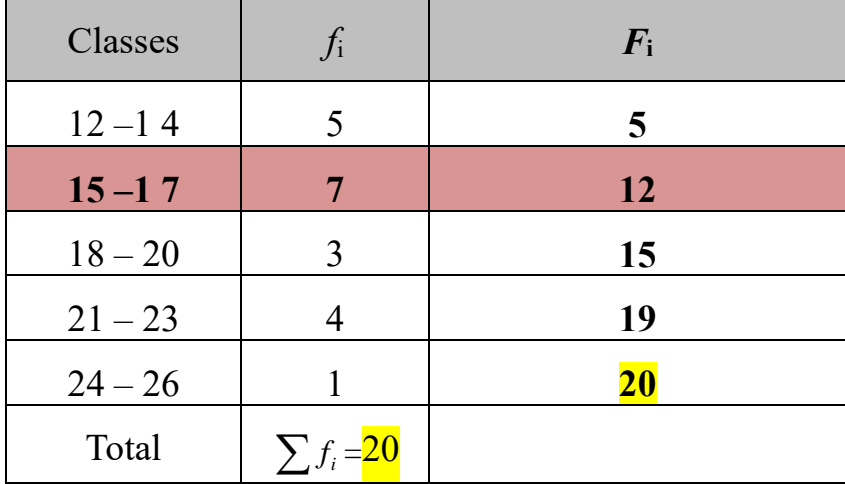

2- Calculate 
$$
\frac{\sum f_i}{2} = \frac{20}{2} = 10
$$

3- Select the median class which is corresponds to  $F_k$  (15 – 17)

**Example** (2): Find the median from the following frequency table:

| <b>Classes</b> |  | $100 - 104$   $105 - 109$   $110 - 114$   $115 - 119$   $120 - 124$   $125 - 129$ |  |
|----------------|--|-----------------------------------------------------------------------------------|--|
|                |  |                                                                                   |  |

## **Solution:**

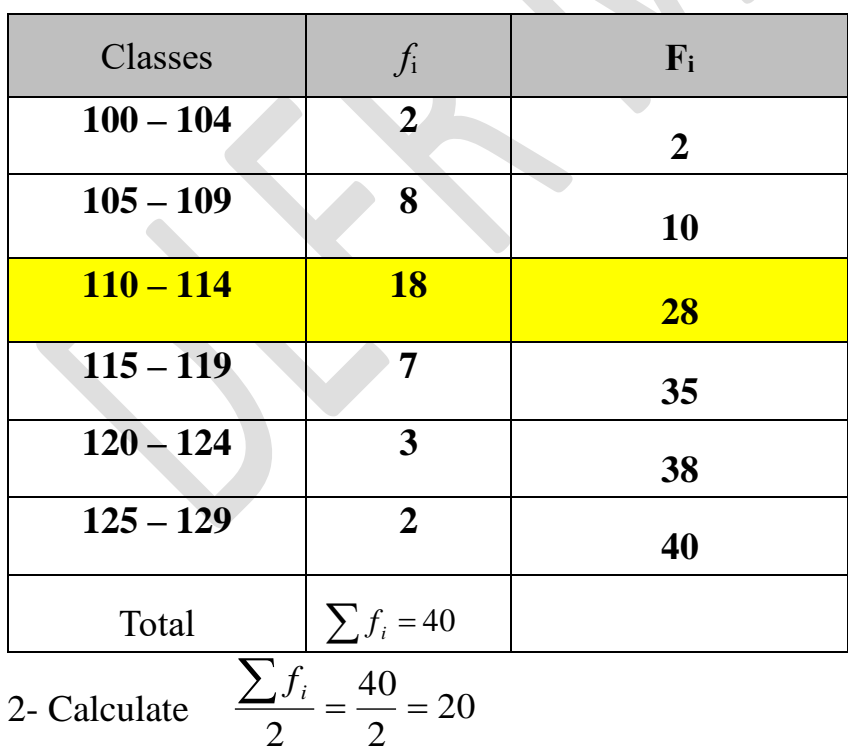

1- Calculate the cumulative frequency (*F*i) .

3- Find Median class which is corresponds to  $F_k$  (110 – 114)

# **5-The Lower Quartile**

$$
Q_1 = Lb_{Q_1} + \frac{\frac{1}{4}n - f_c}{f_{Q_1}}C
$$

- $Q_{\rm l}^-$  = the lower quartile
- $L\!b_{\varrho_{\text{\tiny{l}}}}$  = the lower limit of the lower quartile
- $n =$  the sum of data
- $f_c$  = the cumulative frequency before the lower quartile class
- $f_{\overline{\mathcal{Q}}_1}$  = the frequency of the lower quartile class
- $C =$  the width of interval class

# **The Upper Quartile**

$$
Q_3 = Lb_{Q_3} + \frac{\ldots n - f_c}{f_{Q_3}}.C
$$

 $Q_3$  = the upper quartile

 $Lb_{\overline{\mathcal{Q}}_3}$  = the lower boundary of the upper quartile

 $n =$  the sum of data

 $f_c$   $\,$  = the cumulative frequency before the upper quartile class

 $f_{\varrho_{_\text{\tiny{H}}}}$  = the frequency of the upper quartile class

 $C =$  the width of interval class

## **The Percentile**

$$
\triangleright \qquad P_x = Lb_{P_x} + \frac{\frac{x}{100}n - f_c}{f_{P_x}}.C
$$

 $P_x$  = the  $x$ <sup>th</sup> percentile

 $Lb_{P_x}$  = the lower boundary of the  $\|x\|^{\text{th}}$  percentile

- 
- $f_c$  $f_c$  = the cumulative frequency before the  $x$ <sup>th</sup> percentile class
- $f_p$  $f_{\rm p}$  = the frequency of the  $\alpha$ <sup>th</sup> percentile class
- $C =$  the width of interval class

### *Example 37*

*The length of 40 insects of a certain species were measured correct to the nearest millimeter.* 

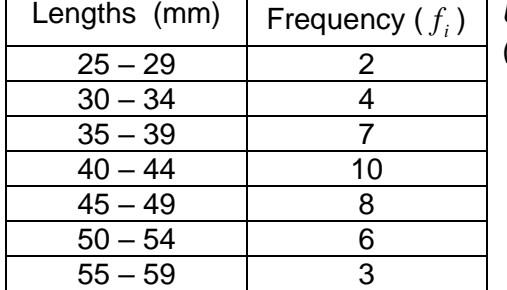

) *Use the cumulative frequency curve (ogive) to estimate:*

- 
- *a. the median length*
- *b. the upper quartile c. the lower quartile*

### *Solution*

The cumulative frequency table is constructed below. The table shows the cumulative frequency distribution of the length of 40 insects.

- a. the median length, 50% of the total frequency =  $\frac{10}{100} \times 40 = \dots$ . 50 From the curve, the median length =  $\dots$ .
- b. the upper quartile, 75% of the total frequency =  $\frac{75}{100} \times 40 =$ ..... 100 75 From the curve, the upper quartile = ……
- c. the lower quartile, 25% of the total frequency =  $\frac{25}{100} \times 40 = \dots$ 25 From the curve, the lower quartile = ……

### **By formula:**

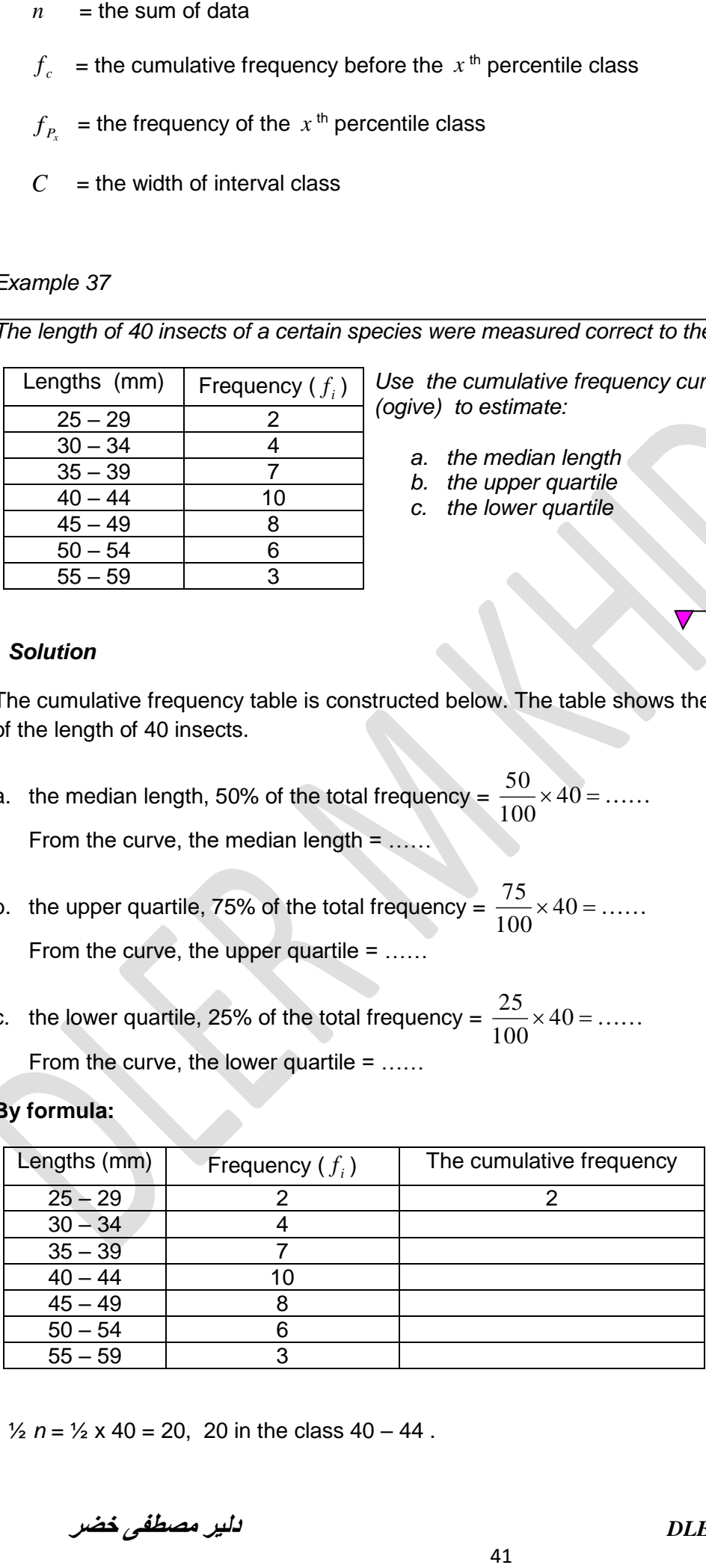

 $\frac{1}{2}$  *n* =  $\frac{1}{2}$  x 40 = 20, 20 in the class 40 – 44.

$$
Q_2 = Lb_{Q_2} + \frac{\frac{1}{2}n - f_c}{f_{Q_2}}.C
$$
  
\n
$$
Q_2 = 39.5 + \frac{\frac{1}{2} \cdot 40 - 13}{10} .5
$$
  
\n
$$
Q_2 = 39.5 + \frac{20 - 13}{10} .5
$$
  
\n
$$
Q_2 = 39.5 + \frac{7}{2} = 39.5 + 3.5 = 43
$$

a. ¾ *n* = ¾ x …… = ……, …… in the class …… – ……

*C f <sup>n</sup> f Q Lb Q c Q* 3 4 3 3 . 4 3 3 *Q*

$$
Q_3 = \dots + \frac{\dots}{\dots} = \dots + \dots = \dots
$$

b.  $\frac{1}{4} n = \frac{1}{4} x \dots = \dots$ , ...... in the class ..... *C f <sup>n</sup> f*  $Q_{\scriptscriptstyle 1} = Lb$ *Q*  $q_1 + \frac{4}{c}$ . 1  $\frac{1}{4}$ 1  $= Lb_{0} + \frac{\bar{4}h^{2}}{4}$ 

  $Q_1 = \ldots \ldots + \frac{\ldots \ldots}{\ldots \ldots} = \ldots \ldots + \ldots \ldots =$ 

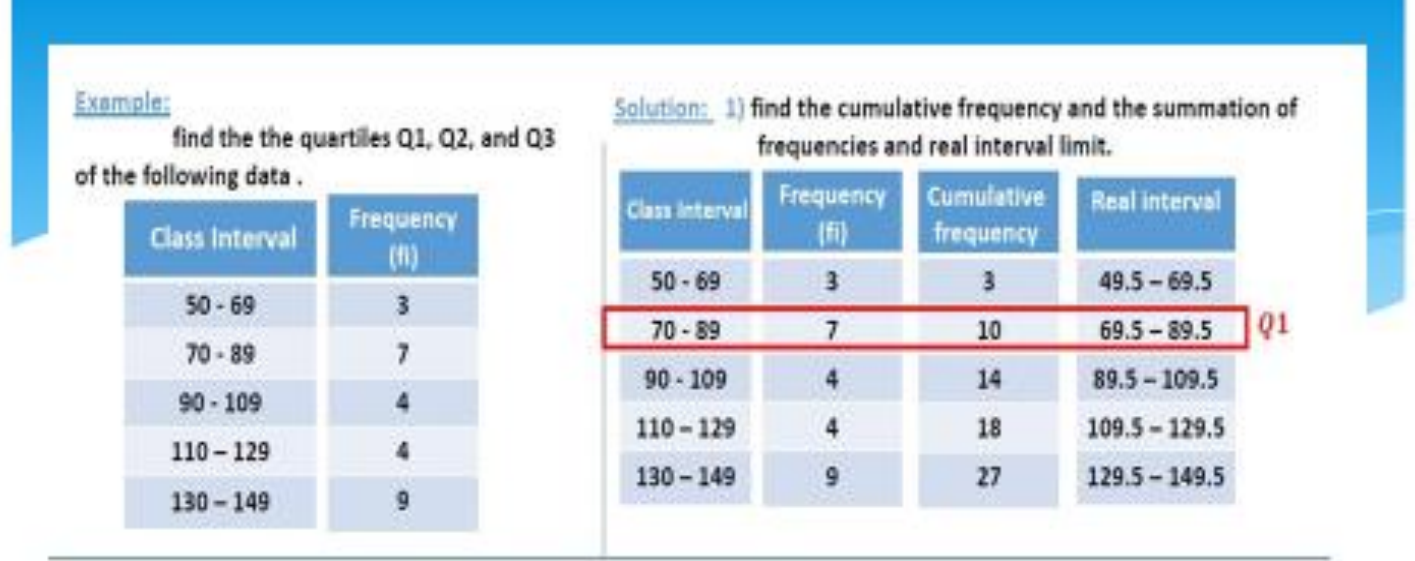

2) find the arrangement number of quartiles to find quartile interval 1.

$$
q1 = (1/4) \times n = (1/4) \times 27 = 6.75
$$

The interval of quartile number 1 is have the cumulative frequency =  $10$ 

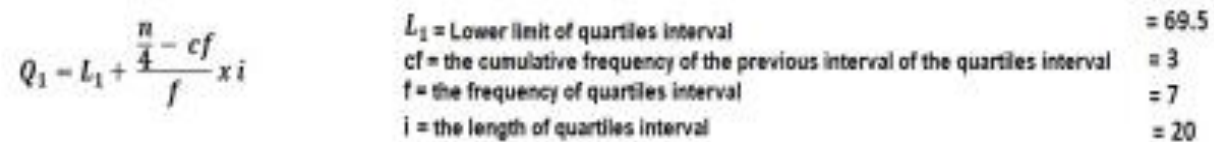

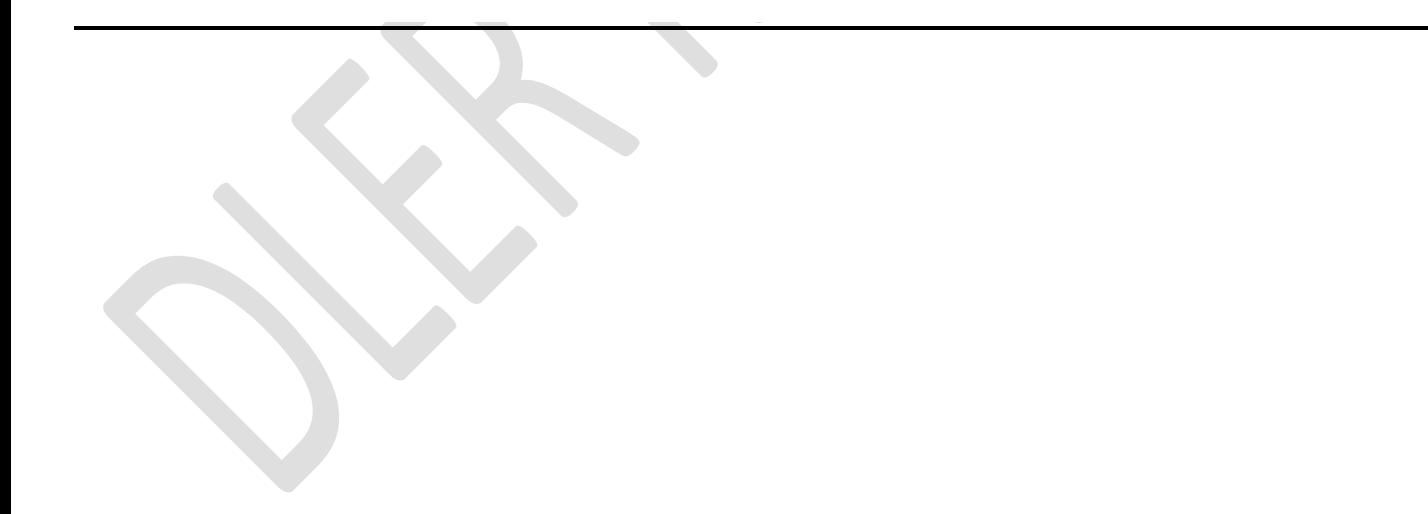

$$
Q_1 = L_1 + \frac{\frac{n}{4} - cf}{f} x i
$$
  $Q_1 = 69.5 + \frac{6.75 - 3}{7} x 20 = 80.2$ 

3. find the arrangement number of quartiles to find quartile interval 2.

 $Q_2 = (2/4) \times n = (2/4) \times 27 = 13.5$ The interval of quartile number  $2$  is have the cumulative frequency = 14

• 
$$
Q_2 = L_1 + \frac{2(\frac{n}{4} - cf)}{f} x i
$$
  $Q_2 = 89.5 + \frac{13.5 - 10}{4} x 20 = 107$ 

4. find the arrangement number of quartiles to find quartile interval 3.  $Q_3 = (3/4) \times n = (3/4) \times 27 = 20.25$ 

The interval of quartile number  $3$  is have the cumulative frequency = 27

$$
Q_3 = L_1 + \frac{3\left(\frac{n}{4} - cf\right)}{f} x i \qquad Q_3 = 129.5 + \frac{20.25 - 18}{9} x 20 = 134.5
$$

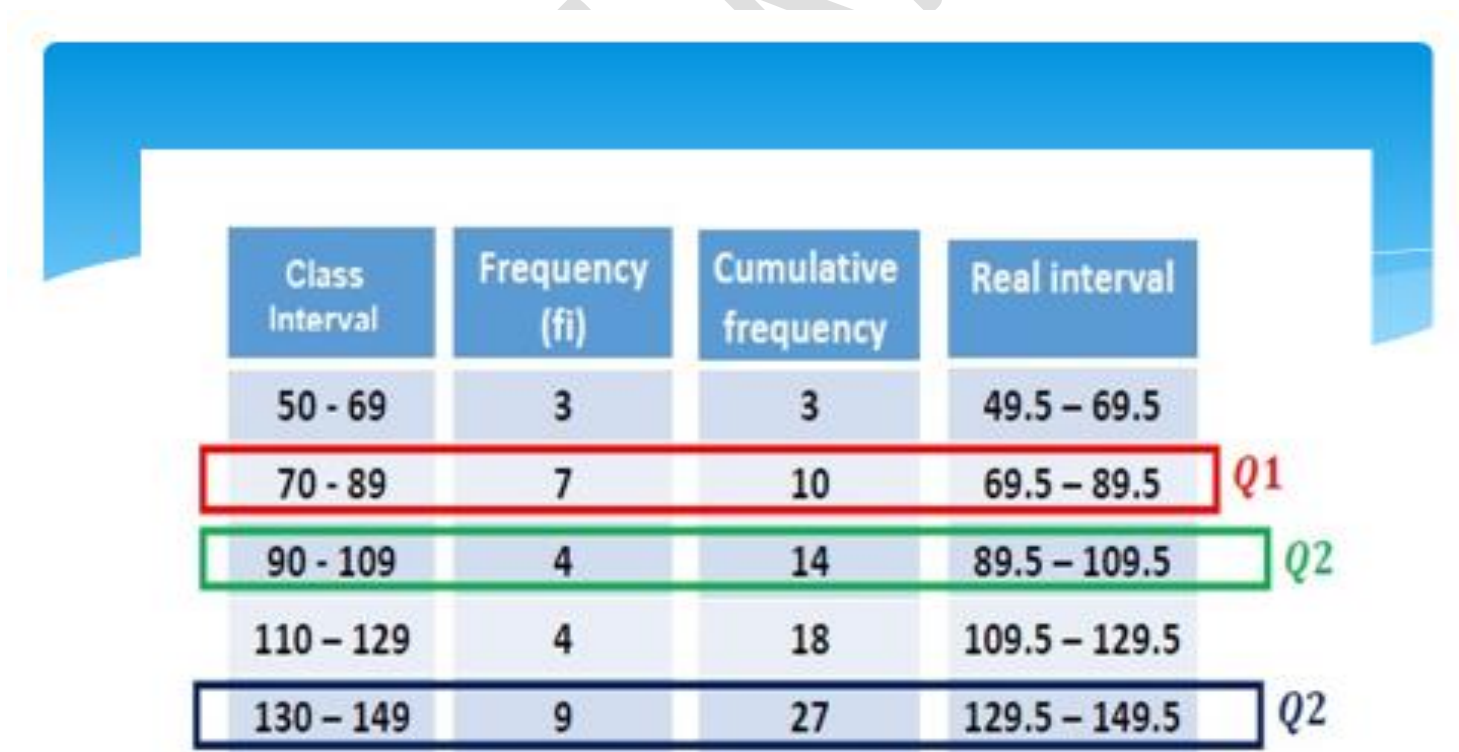

# Introduction to Statistics **Department of Mathematics /DLER2022 Relation between Mean, Median and Mode**